# adobe photoshop cs4 installer

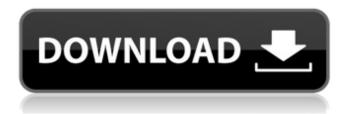

1/4

### Photoshop Cs2 Setup Free Download For Pc Crack Patch With Serial Key For PC

# The sites and resources

#### Photoshop Cs2 Setup Free Download For Pc Keygen Full Version

Adobe Photoshop is a single-user version of the software, it is one of the most powerful graphics editing tools, that allows you to operate, draw and paint on the canvas or modify images, and it's the best choice for graphics and web designers, it has evolved and become more advanced with the time, now it is the biggest and best photographer editing software for editing images, it can work with any kind of documents and formats, that allows you to edit, save, and protect your photos and images with great effects, and it can also apply, merge, crop, resize and edit in the various text formats. In this post we will show you all the powerful features of Photoshop and how it works, It also includes the basics of how you can edit the photos in Photoshop. So, if you have any need to edit images in Photoshop, it's a great program, and if you have a lot of images to edit, it's the best choice for you, this article will be helpful for all of you. The Basics of Photoshop You have various layers and many ways to customize things, like: We have a brush tool which allows us to paint the details of any shape we want. We can place all the layers in our file for many kinds of effects. We can also add effects to a particular layer, and we can edit anything we want on any layer. We can also customize anything on a layer with different color palettes, styles, effects, and even borders. We can easily add a mask to our photo and give it a new look, and we can add many effects to it. We can easily remove unwanted objects, and keep only what we want by applying selection tools. We have a 3-point selection tool and a lasso tool which allows us to select objects in the photo and place them anywhere on our photo. There are many options in terms of size of our selection, and we can also crop our photo. We can use the quick selection tool or the magic wand tool. We can also use the eyedropper tool which is useful in the same way as the regular selection tools. These are just the basic topics, you can find more on them in this post, and on this page we will tell you everything you need to know to understand Photoshop, the effects, tools, methods and how they work. 05a79cecff

2/4

#### Photoshop Cs2 Setup Free Download For Pc Crack + Free

Menu Ford Work environment has become a lot a lot more significant than the increase on a Vehicle. There's a lot of things that may make or break the work place environment. In spite of that, the #1 factor for an proficient desk/office space is the lighting. The appearance and feel on the workplace area are so important. It's among the significant parts of a productive staff. That is why within the design of an office design or a workplace area, the lighting design is highly important. The Auto glass niche itself is very dynamic and this means that there might be quite a lot of workplaces nowadays. This involves autos coming and going from the glass setting up workplace area. Office Lighting is made by the LEDs and is the significant lighting fixture. Their fundamental energy source is the laser light and it comes as a cylinder. These can produce intense, heavy-duty and constant beam of light. The luminaires are of great importance within the workplace design and have grown to be a very vital subject for creating a cozy office area for everyone. The lighting systems play an important function in creating a harmonious and pleasant atmosphere within the workplace. Their goal is to illuminate the desk so as to raise the ambiance and make the workplace neat and productive. When the desk is more than in a corner of a workplace area, it gives a more comforting ambiance. Lights provide a sense of safety and security, and also encourage the worker to stay. The lighting can add warmth and style to a workplace and could make it appear appealing. Artificial lighting needs very significant consideration in space planning. Additionally, lighting designs, and other details in an office space can make a huge influence on productivity.("ratio")") .Client(client) .GetLocations(new GetLocationsRequest{ customerId = customer.Id }) .Wait() .Result; "" ## Programmatically access the document Sometimes, you might want to access the document in-line. This can be done by using the GetDocument API. "cs // Obtain a page object from the document var page = this.qtp.GetDocument(12345).QueryAtCursor( new GetDocumentRequest() {

## What's New in the Photoshop Cs2 Setup Free Download For Pc?

Text Tools You can use the Text tools to manipulate text. These include the Rectangle tool, the Type tool, the Ellipse tool and the Adjust tool. The Rectangle tool is used for creating or editing rectangles. Use the Move tool to set the bounds of the object and then use the click and drag to create or edit the rectangle. To draw the lines, simply click on the tool and hold down the Alt or Opt key to create a line. The Type tool allows you to enter text directly into the image. You can use the font, letter, and size options to style your text. The Ellipse tool can be used to draw circles, arcs or ellipses. Use the Alt and Opt keys to draw the circle or adjust the width and height of the ellipse using the Selection tools. The Adjust tool allows you to sharpen, resize and enhance a single area of an image. When the tool is in use, a pixel-based window appears. Use the cursor keys to adjust the size of the window and click and drag with the mouse to move the window across the image. The Pinch tool lets you use two fingers to manipulate the selected object. To zoom in or out, hold down the Alt key and pinch up or down with your fingers to zoom in and hold the Shift key and pinch in or out with your fingers to zoom out. To reset your zoom level, simply move your fingers off of the object. To create text from other images, use the Type tool. Use the drop-down menu to choose the source image. Type some text into the text tool and use the keyboard to position the text. Set the size and other text options in the same way you set the options for your type in the main Photoshop application. FilterTools There are a number of filters included with Photoshop and a number of ways to apply the filters to your image. For the purposes of this post, we will focus on using filters in Adobe Camera Raw, rather than editing the image with Photoshop. Filters can be applied by opening a RAW image in Adobe Camera Raw and then clicking on the Filter... button. You can then choose from one of the standard or creative presets. Some of the more common filters are the General Effects filter, the Night filter and the Vignette filter. Clicking on the Exposure button opens the Basic Lightroom panel. You can use the slider to adjust the brightness, contrast and saturation of the image. The Color

#### **System Requirements:**

Minimum: OS: Windows 7, 8, 8.1, 10 Processor: 2.0 GHz Dual Core Processor RAM: 2 GB RAM Graphics: NVIDIA GeForce GTX 560, AMD Radeon HD 6970 DirectX: Version 9.0 Network: Broadband Internet connection Storage: 10 GB available space Additional Notes: Application requires a free copy of The Sims 3 Classic or later Recommended: Processor: 2.

https://iptvpascher.com/wp-content/uploads/2022/07/adobe\_photoshop\_80\_update\_free\_download.pdf

http://shop.chatredanesh.ir/?p=46624

https://colorbase.ro/adobe-photoshop-7-0-download-serial-key-no-pw/

https://platform.blocks.ase.ro/blog/index.php?entryid=6612

https://resistanceschool.info/photoshop-images-2020-6-5-0-free-for-window/

https://www.fairhaven-ma.gov/sites/g/files/vyhlif7541/f/uploads/records\_access-\_retirement.pdf

https://market.harmonionline.net/advert/download-photoshop-elements-12-free/

 $\underline{https://tratinamesstapun.wixsite.com/bagrestmeson/post/photoshop-elements-brushes-598-high-resolution-freedownloads}$ 

http://modiransanjesh.ir/photoshop-cc-2019-download/

https://rahvita.com/photoshop-cc-2020-latest-version/

https://fraenkische-rezepte.com/awesome-text-styles/

https://vizitagr.com/photoshop-7-0-free-download-for-pc/

http://www.credos.online/wp-content/uploads/2022/07/Adobe Photoshop Free Download For Windows 7.pdf

https://deeprooted.life/wp-content/uploads/2022/07/download\_photoshop\_new\_version\_for\_windows\_7.pdf

https://www.15heures.com/photos/p/83377

http://connecttosources.com/wp-content/uploads/2022/07/careharm.pdf

https://vedakavi.com/250-free-metal-gradients-for-the-metal-elements-free-version/

http://gjurmet.com/en/adobe-photoshop-cs3-pro-for-windows-cs3/

https://xn--80aagyardii6h.xn--p1ai/adobe-photoshop-fix-ad-free-for-the-iphone/

4/4